## **Predefined Local Variables**

## Predefined local variables

Every script contains some predefined variables. All predefined variables are declared as constants, so they may not be changed from the script.

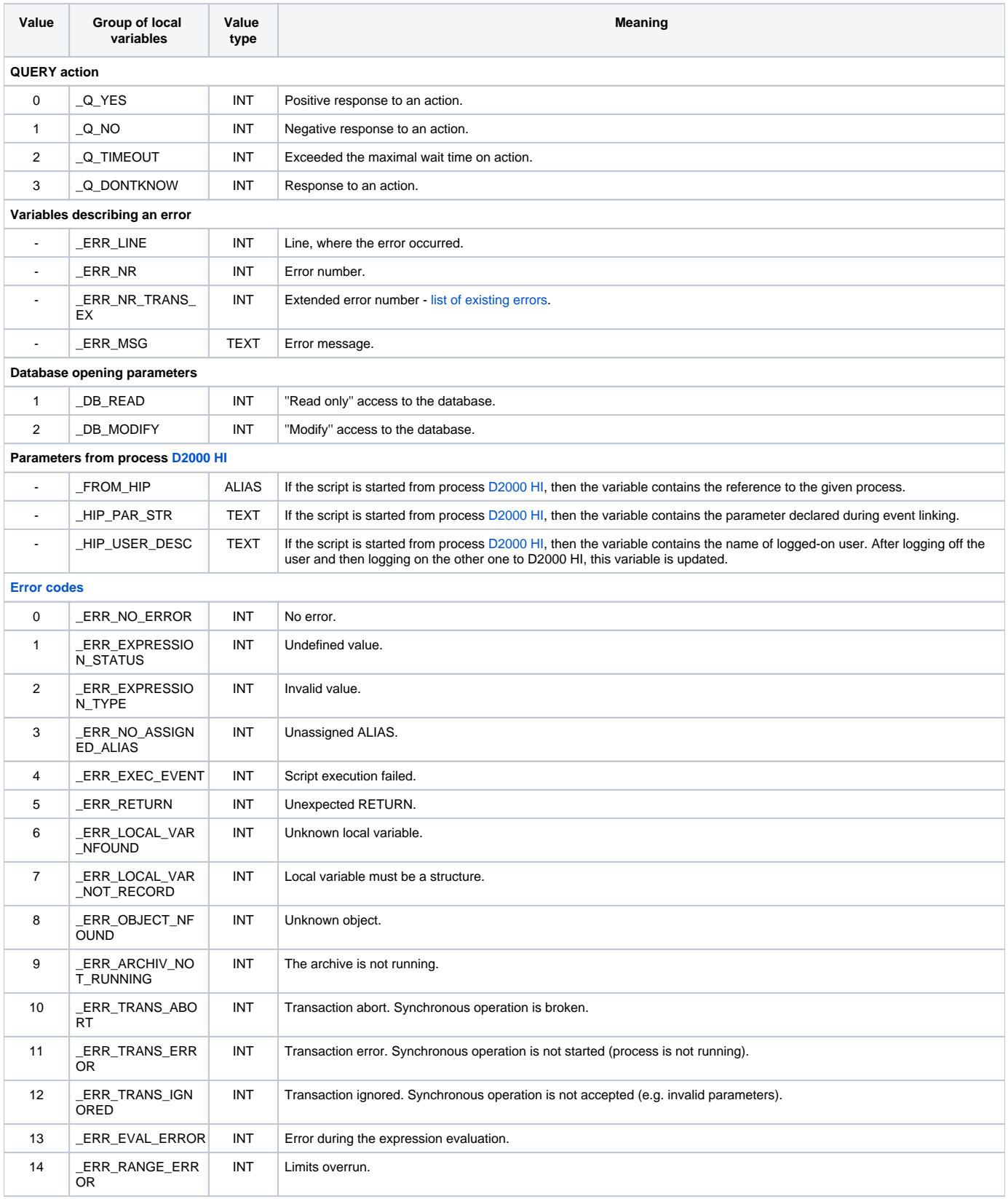

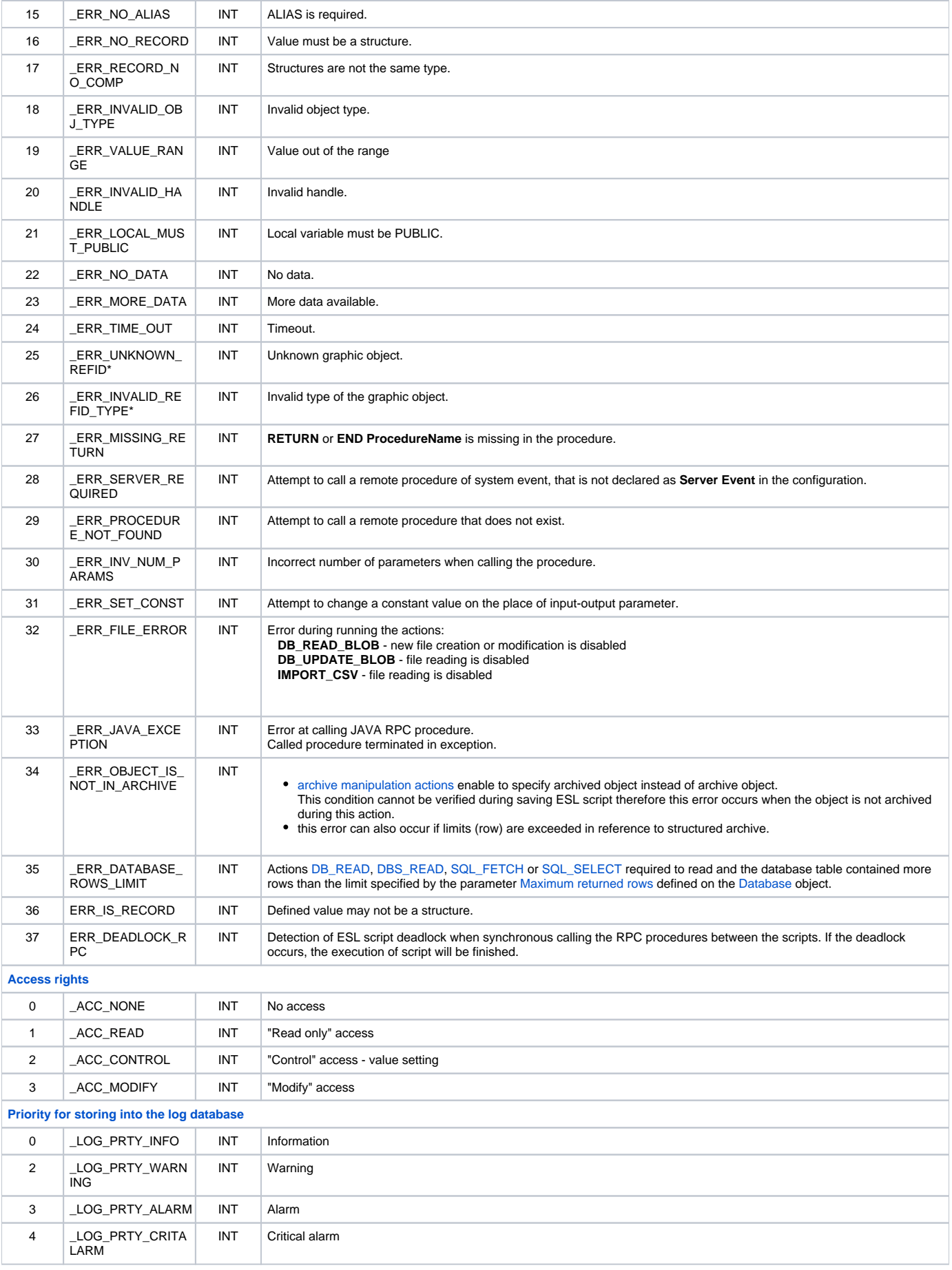

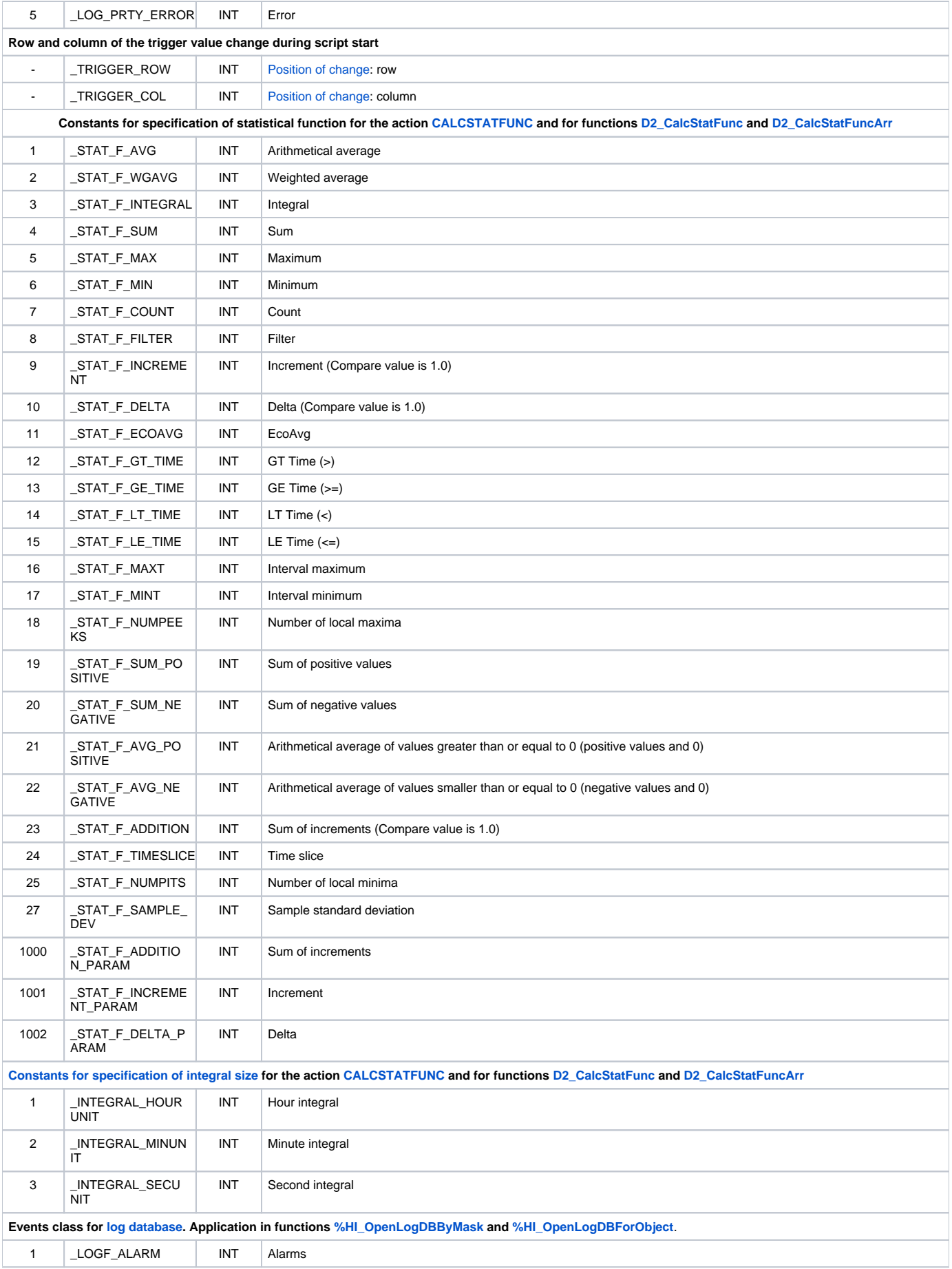

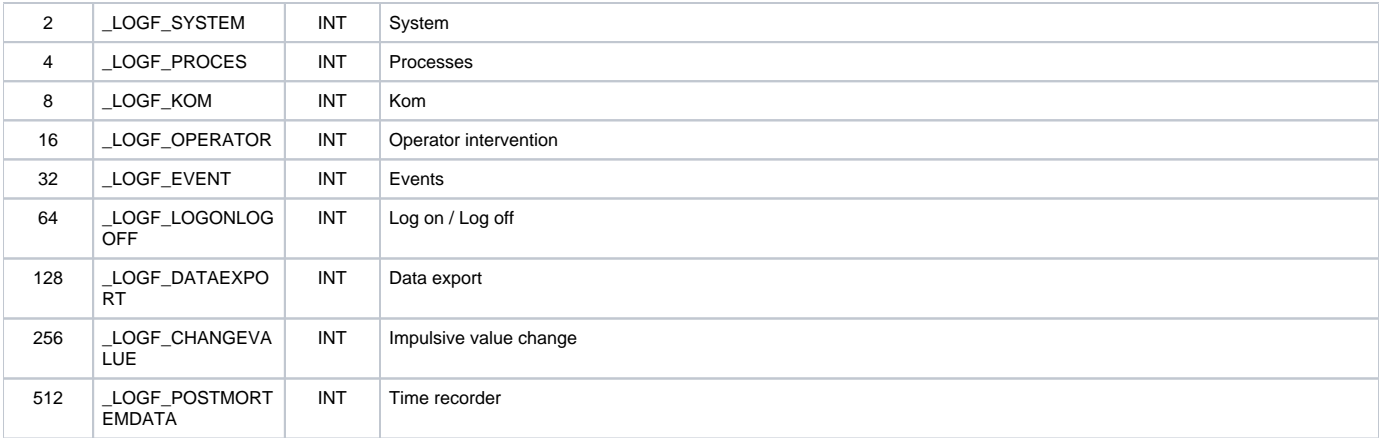

\* Errors may be occurred only in an [active picture.](https://doc.ipesoft.com/display/D2DOCV12EN/Active+Pictures)

**Related pages:**

[Script local variables](https://doc.ipesoft.com/pages/viewpage.action?pageId=17281673)